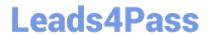

# 2V0-631<sup>Q&As</sup>

VMware Certified Professional 6 – Cloud Management and Automation Beta Exam

## Pass VMware 2V0-631 Exam with 100% Guarantee

Free Download Real Questions & Answers **PDF** and **VCE** file from:

https://www.leads4pass.com/2v0-631.html

100% Passing Guarantee 100% Money Back Assurance

Following Questions and Answers are all new published by VMware Official Exam Center

- Instant Download After Purchase
- 100% Money Back Guarantee
- 365 Days Free Update
- 800,000+ Satisfied Customers

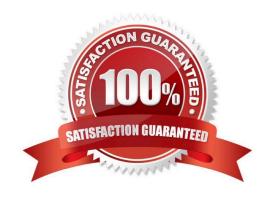

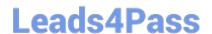

#### **QUESTION 1**

After successfully creating a service blueprint, which two steps must be completed to allow the newly created service blueprint to be available for use? (Choose two.)

- A. From the Service Blueprints list, highlight the new Service Blueprint and select Publish.
- B. From the Catalog Management Services list, highlight the new Service Blueprint and select Publish.
- C. From the Catalog Items list, configure the Service Blueprint to be part of a Service.
- D. From the Catalog Items list, edit the Service Blueprint and change its Status to Active.

Correct Answer: AC

#### **QUESTION 2**

The Goal Navigator assists administrators in which two ways? (Choose two.)

- A. Lists all the steps to complete the tasks.
- B. Lists all the prerequisites to complete the task.
- C. Validates that a task has been successfully completed.
- D. Provides details on how to complete the forms for a task.

Correct Answer: AB

#### **QUESTION 3**

A business group administrator is assigned to build three blueprints each with the same twenty custom properties.

What would be the best approach to avoid mistakes with custom property entry?

- A. Create a build profile that includes the custom properties.
- B. Create a custom property macro that includes the custom properties.
- C. Create a property group that includes the custom properties.
- D. Create a property profile that includes the custom properties.

Correct Answer: A

#### **QUESTION 4**

Which three steps are necessary after creating a custom service blueprint to make it available for end user consumption? (Choose three.)

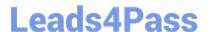

### https://www.leads4pass.com/2v0-631.html

2024 Latest leads4pass 2V0-631 PDF and VCE dumps Download

- A. An approval administrator needs to approve the blueprint
- B. The blueprint needs to be added to a service
- C. Entitlements for the blueprint have to be created
- D. The blueprint needs to be published
- E. The blueprint needs to be added to a Business Group

Correct Answer: BCD

#### **QUESTION 5**

Which two administrator types will be set up during the configuration of a new tenant? (Choose two.)

- A. Tenant Administrators
- B. Infrastructure Administrators
- C. Business Group Administrators
- D. Approval Administrators

Correct Answer: AB

Latest 2V0-631 Dumps

2V0-631 PDF Dumps

2V0-631 VCE Dumps